https://www.100test.com/kao\_ti2020/643/2021\_2022\_\_E6\_97\_A0\_  $E9_CC_S0_E8_D_{AF_E4_c98_G43998.htm$  :

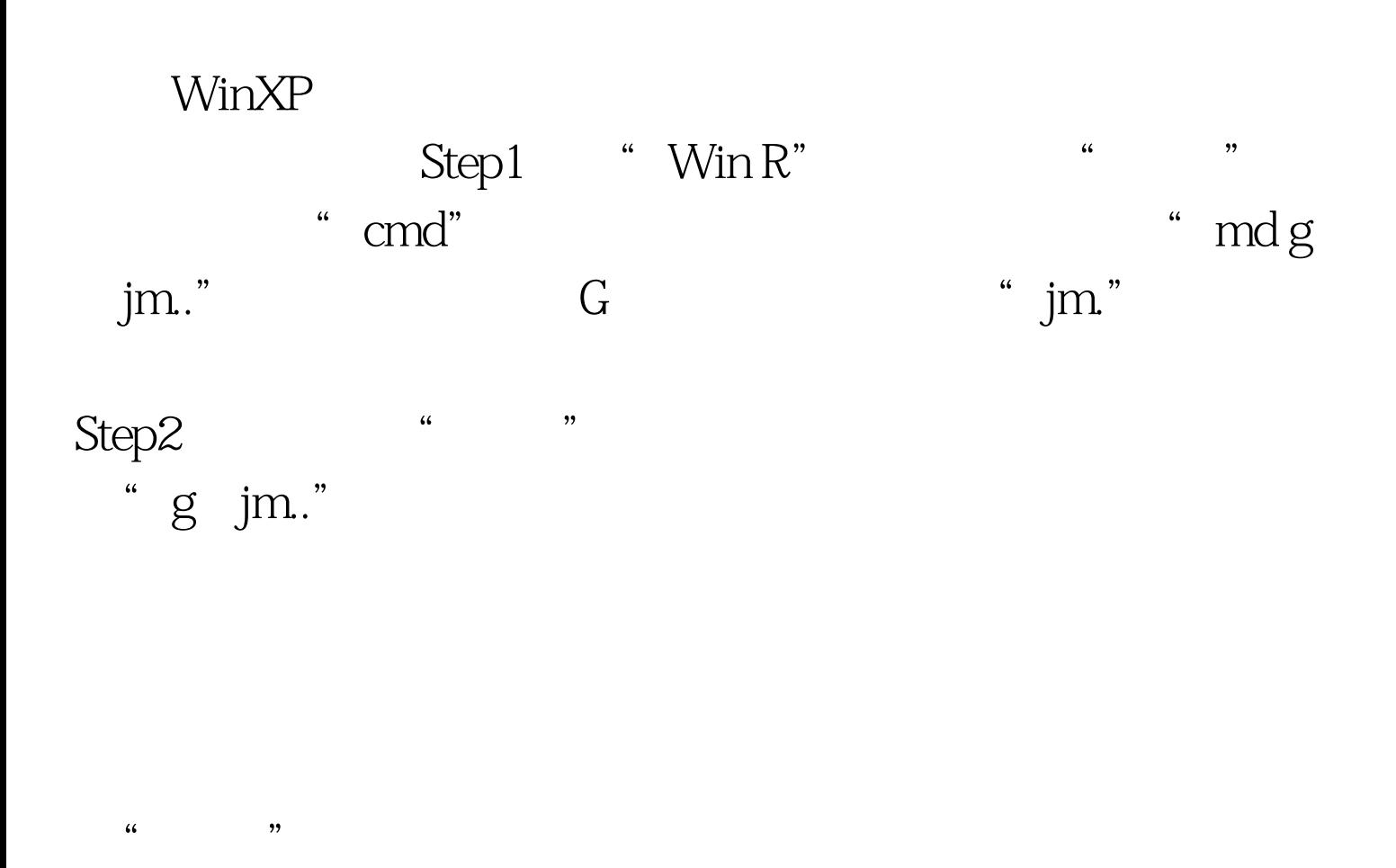

"rdg jm."

! Step1

 $\rm Step 2$ 

## $FZ$ "  $.$ {00020c01-0000-0000-c000-00000000000046  $.$ {00020c01-0000-0000-c000-0000000000046 "

100Test www.100test.com

 $\epsilon$ 

 $\mathcal{F}$